**Full Page View**  $\Theta$   $\Theta$ 目)

**Trefer** 

#### **Section** Page

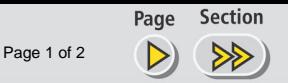

## **Volcano on Montserrat**

**Table of Contents** 

Montserrat is an island in the Caribbean. One of the outstanding features of the island is its large volcano located in the Soufrière Hills. The volcano had been dormant for approximately five centuries when it began to erupt in 1995. The eruptions continued through 1996 and became particularly severe in 1997. The large map of the island (below) shows the area affected by the eruptions. The dates on the map show the expanding "zones of exclusion." A zone of exclusion is an area too dangerous for people to enter. Two-thirds of the island is now uninhabitable.

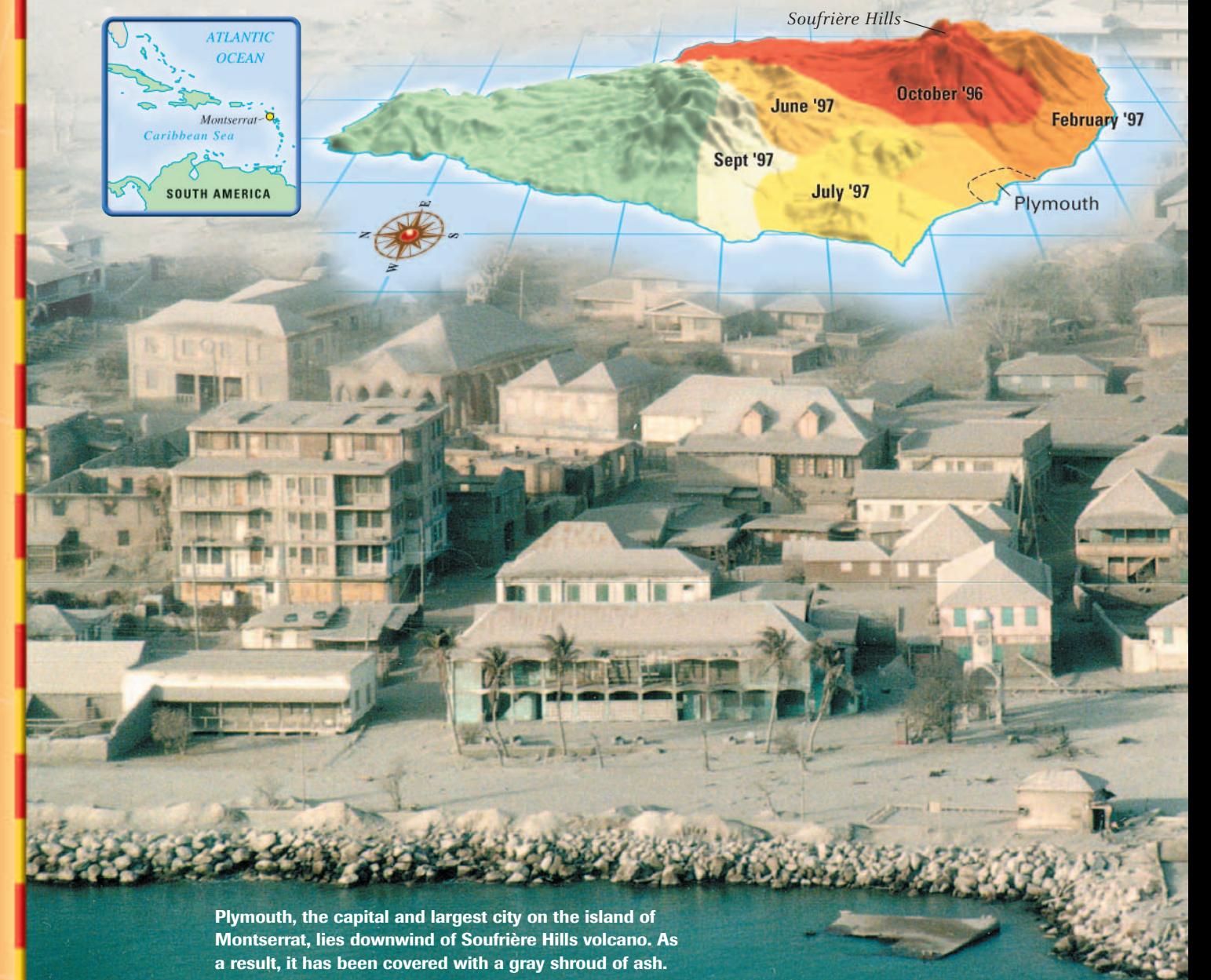

**Full Page View** 目)

Page 2 of 2

**Section** Page ⋙

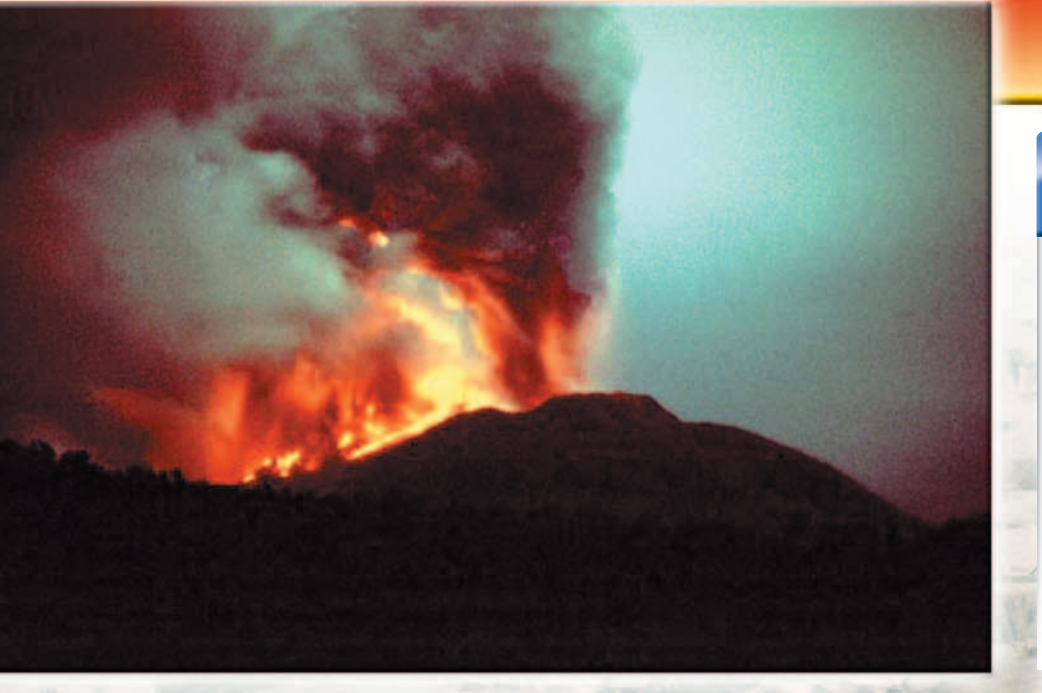

**Table of Contents** 

Fiery eruptions illuminated the nighttime sky as lava and ashes poured out of the volcano's cone.

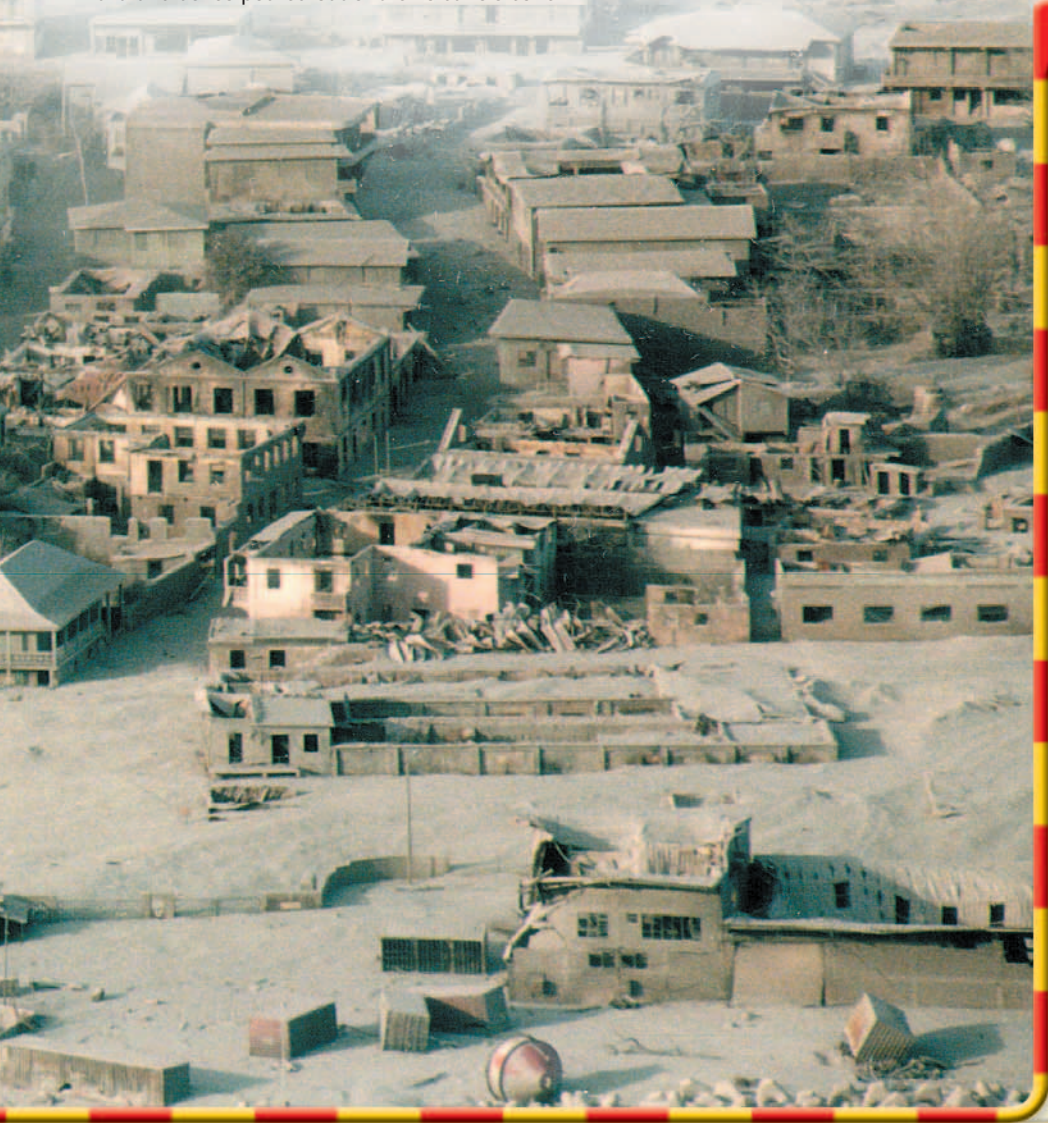

# GeoActivity

### **MAKING A PRESENTATION**

Working with a partner, use the Internet to research a volcanic eruption on the chart below. Then create a **presentation** about the eruption.

- Create a diagram showing the extent of the eruption, the damage caused by it, and the number of lives lost.
- Add a map of the region affected by the eruption.
- Write a report explaining how the eruption affected people.

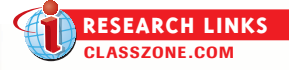

## GeoData

#### **OTHER FAMOUS VOLCANOES**

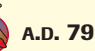

Mount Vesuvius erupted, and thousands of people died when they were buried under ash and mud or breathed the poisonous fumes.

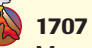

Mount Fuji erupted. It is the highest and most sacred mountain in Japan.

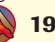

#### **1943**

Paricutin was a volcano that formed in the middle of a cornfield in Mexico. It last erupted in 1943.

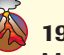

#### **1980**

Mt. St. Helens in Washington State erupted with tremendous force. The eruption lasted nine hours and killed 60 people.

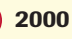

# Popocatépetl in Mexico

erupted in its biggest explosion in a thousand years.